муниципальное казенное общеобразовательное учреждение «Средняя школа № 4» г. Калача-на-Дону Волгоградской области

Принята на заседании педагогического совета

Протокол № 01 от 31.08. 2022

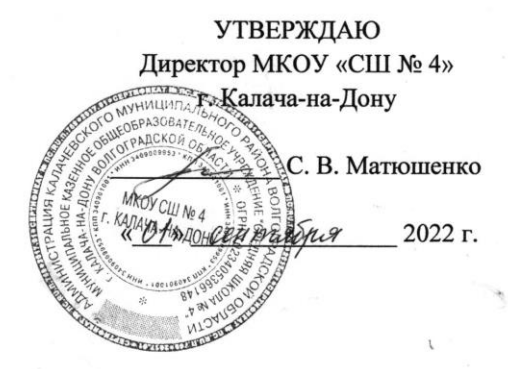

# ГРАФИЧЕСКИЙ ДИЗАЙН

Дополнительная общеобразовательная общеразвивающая программа технической направленности

> Возраст учащихся: 13-14 лет Срок реализации программы: 2 года

> > e de

Нестерова Дарья Николаевна, педагог дополнительного образования

Калач-на-Дону 2022

## **Структура программы**

Раздел 1. Основные характеристики программы.

- 1.1. Пояснительная записка.
- 1.2. Цель и задачи программы.
- 1.3. Содержание программы.
- 1.4. Планируемые результаты.

Раздел 2. Организационно-педагогические условия.

- 2.1. Условия реализации программы.
- 2.2. Формы аттестации и оценочные материалы.
- 2.3. Методические материалы.
- 2.4. Календарный учебный график.

Список использованной литературы.

## **Раздел 1. Основные характеристики программы.**

#### **1.1. Пояснительная записка**

 Настоящая программа по внеурочной деятельности «Графический дизайн» составлена в соответствии с требованиями Федерального государственного образовательного стандарта общего образования (ФГОС OOO) на основе авторской программы курса информатики для 5-6 классов Л. Л. Босовой, которая адаптирована к условиям внеурочной деятельности

Предмет Информатика и ИКТ изучается на базовом уровне, и дает необходимые теоретические знания, оставляя недостаточное количество часов на практические занятия (так как процесс создания рисунков творческий, занимающий много времени), количество часов для качественного освоения графических редакторов недостаточно.

В современном мире умение представить себя и свою работу очень важно, поэтому программа данного кружка отражает потребности учащихся. Создание рисунков в графических редакторах и мультимедиа-презентация – это способ ярко, эффективно и понятно рассказать о своих работах, привлечь внимание и произвести нужное впечатление.

Задания разработаны таким образом, что дети начинают овладевать знаниями работы в графических программах от более простых к более сложным, постоянно закрепляя полученную информацию во время уроков и дома. Это дает возможность детям лучше запомнить и безболезненно переходить к более сложным программам. Таким образом, каждое последующее задание составлено так, что дети должны применять умения, полученные ранее, закрепляя художественные приемы и знания. В конце каждой изученной темы создаётся мини-проект, который показывает чему научился ребенок за определенный период. При создании данной программы были учтены возрастные особенности учащихся. На занятиях дети получают практические навыки работы с компьютером и графическими программами. Курс «Компьютерный дизайн» включает теоретические беседы и практические занятия. В процессе выполнения учащимися творческих работ, дети выполняют задания, включающие в себя сбор материала (иллюстрации, фотографии и т.п.). Теоретическая часть урока сопровождается показом наглядных пособий: рекламных буклетов, визиток, и другой печатной продукции с которой дети сталкиваются в повседневной жизни.

**Актуальность курса.** Ни одна компьютерная технология не развивалась так стремительно, как компьютерная графика. Для каждой области дизайна сегодня существуют специализированные графические приложения, позволяющие разработать все что угодно, начиная от простейшей визитки и кончая дизайном автомобиля или коттеджа. Люди самых разных профессий применяют компьютерную графику в своей работе. Это – исследователи в различных научных и прикладных областях, художники, конструкторы, специалисты по компьютерной верстке, дизайнеры, создатели рекламы, логотипов, модельеры тканей и одежды,

дизайнеры оформления помещений, фотографы, специалисты в области теле- и видеомонтажа, Web дизайнеры, авторы мультимедиа-презентаций.

Работа с компьютерной графикой - одно из самых популярных направлений использования персональных компьютеров, причем занимаются этой работой не только профессиональные художники и дизайнеры, но и множество любителей. Для этих целей можно обойтись собственными силами и доступными программными средствами, которые имеются в гимназии.

Умение работать в графических редакторах занимает особое место в педагогической деятельности.

Дети в большой охотой «рисуют» в Paint, а затем и в более сложных редакторах.

Графические редакторы – одни из самых популярных прикладных программ. Их существует огромное множество с разными возможностями, способствующими к самостоятельному творчеству. Обучающиеся приобретают навыки выполнять рисунок точками, отрезками, кругами, прямоугольниками и т.д. Пытаясь выполнить свой замысел, дети будут стремиться найти и изучить возможности графического редактора, а это в свою очередь подтолкнет их к новым творческим идеям.

#### **1.2. Цель и задачи программы.**

**Цель программы:** создание благоприятных условий для развития творческих способностей детей, математического и логического мышления.

#### **Задачи:**

 дать учащимся знания основ компьютерной графики на примере работы с программами Gimp, Inkscape;

 дать базовые знания о персональном компьютере, сформировать навыки свободного ориентирования в графической среде операционной системы;

 обучить возможностям создания собственных изображений, используя базовый набор инструментов графических программ, а также средствам обработки готовых рисунков с целью воплощения новых творческих задач;

 рассмотреть возможности работы с текстом и фотографиями (преобразование, подбор к изображению, спецэффекты, создание логотипа и т.д.);

 обучить возможностям создания собственных изображений, на основе знания законов и средств композиции;

 закрепить знания по цветоведению и колористке, используя возможности работы с цветом средствами графических редакторов;

освоение навыков и приемов работы с графическим планшетом;

 рассмотреть возможности анимирования изображений с целью подготовки к курсу компьютерной анимации;

 развить творческий потенциал учащихся посредством использования компьютера как рабочего инструмента художника.

**Возраст детей,** участвующих в реализации данной дополнительной образовательной программы от 13 до 14 лет.

**Сроки реализации** дополнительной общеобразовательной программы – два года. На освоение полного курса отводится 144 часа.

Материал программы разделен на два блока в соответствии с разделами учебно-тематического плана.

Программа **первого года** обучения предполагает групповые занятия и рассчитана на 72 часа.

Теории 18 часов. Практики 54 часа.

На первом этапе рассматриваются возможности растровой графики, уделяется внимание редактированию готовых изображений, включая максимум визуальных эффектов, чтобы заинтересовать учащихся.

Во **второй год** обучения занятия проходят также с группой учащихся - 72 часа в течение года: теории - 16 часов, практики - 56 часов.

Здесь предполагается углубление полученных знаний, а также максимальное использование возможностей вектора, изучение основ полиграфического дела, шрифтовой композиции, возможностей работы с текстом и фотографиями (преобразование, подбор к изображению, спецэффекты, создание логотипа и т.д.). Экспортирование и импортирование изображений – использование возможностей двух графических программ для создания сложных проектов.

**Формы организации образовательного процесса** в данной программе - групповые занятия. **Режим работы -** один раз в неделю по одному часу, две группы. Программа предполагает теоретические и практические занятия.

| $N_2$<br>$\Pi/\Pi$ | Разделы, тема                       | Всего<br>часов              | Теория | Практи<br>ка |
|--------------------|-------------------------------------|-----------------------------|--------|--------------|
| 1 год обучения     |                                     |                             |        |              |
| 1.                 | Введение.                           |                             |        |              |
| 2.                 | Рисунки на компьютере               | $\mathcal{D}_{\mathcal{L}}$ |        |              |
| 3.                 | Изучаем Paint                       | 25                          | 10     | 15           |
| 4.                 | Форматы графических файлов (2 часа) | $\mathcal{D}_{\mathcal{L}}$ |        |              |
| 5.                 | Повторение пройденного материала    | 3                           |        | 2            |
|                    | Итого                               | 33                          | 14     | 19           |

**1.3. Содержание программы. Учебно-тематический план** 

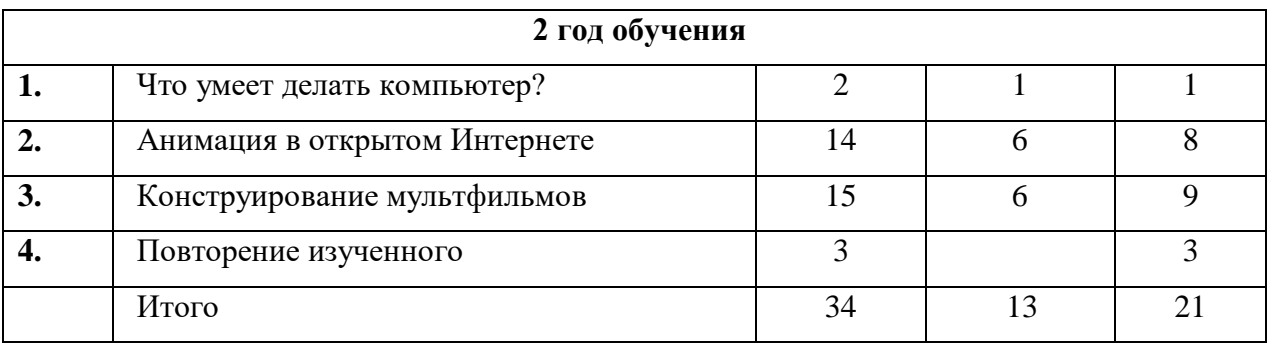

#### **Первый год обучения**

**Раздел 1. Введение. Основы техники безопасности.** Структура одногодичной дисциплины "Компьютерная графика и основы дизайна": цели и задачи теоретических и практических занятий. Основные правила и требования техники безопасности и противопожарной безопасности при работе в помещении компьютерного класса.

#### **Раздел 2.Рисунки на компьютере (2 часа)**

Растровая и векторная графика. Графические информационные объекты. Два подхода к представлению графической информации. Основные отличия растровой и векторной графики. Средства и технологии работы с графикой.

## **Раздел 3. Изучаем Paint (25 часов)** Интерфейс Paint, настройка редактора. Выделение, перенос, копирование, откатка/накатка, вставка из файла, копирование в файл. Выделение, перенос, копирование. Преобразования рисунка. Отражения, повороты, наклоны, растяжение, сжатие, копия экрана. Построение линий

Инструменты: Линия, Кривая. Изменение масштаба, пиксельная сетка. Построение фигур. Инструменты: Прямоугольник, Скругленный Прямоугольник, Многоугольник, Эллипс. Тени, блики, вдавленные, приподнятые объекты. Работа с координатами. Компьютерные цвета. Теория цвета. Компьютерные цвета. Цветовые модели: аддитивные (RGB), субтрактивные (CMYK), перцепционные (HSB). Рекомендации по работе с цветом. Режимы работы монитора. Выбор цвета в редакторе, основная палитра, дополнительные цвета, конструирование цвета, заливка. Рисование. Инструменты: Карандаш, Кисть, Распылитель, Ластик, Надпись. Выполнение творческих мини-проектов.

## **Раздел 4. Форматы графических файлов (2 часа)**

Форматы сохранения изображений. Изменение размеров изображения и его разрешение.

Анатомия графических форматов: BMP, GIF, JPEG. Обзор форматов: растровые (PNG, TIFF, PSD), векторные (WMF), универсальные (EPS, CDR, WEB, XAR).

## **Раздел 5. Повторение пройденного материала (3 часа).**

Возможности компьютерной графики. Творческий проект «Создание графических информационных объектов средствами графического редактора Point».

#### **Второй год обучения**

## **Раздел 1.Что умеет делать компьютер? (2часа)**

Знакомство с кабинетом и правилами поведения в кабинете. Демонстрация возможностей персональных компьютеров. Повторение основных инструментов графического редактора Paint.

## **Раздел 2. Анимация в открытом Интернете (14 часов)**

Что такое Интернет. Правила безопасной работы в Интернете. Работа с поисковой системой Школьный Яндекс. Онлайн - «Рисовалки» на Яндекс-Краски. Создание рисунков в графическом редакторе Paint. Создание анимированных открыток. Инструменты для создания открыток. Создание открыток. Анимация в открытках. Создание анимации на сайтах [http://ru.viptalisman.com,](http://ru.viptalisman.com/) [http://lifevinet.ru,](http://lifevinet.ru/) [www.xgif.ru.](http://www.xgif.ru/) Электронное письмо с открыткой к родителям. Создание открытки на свободную тему. Создание рисунка в Paint. Анимация на бумаге. Создаем собственный альбом. Заготовки для будущей анимации. Геометрические преобразования фигур для анимации.

## **Раздел 3. Конструирование мультфильмов (15 часов)**

Сюжет, выбор актеров. Место съемок, фон. Действие мультфильма. Декорации. Съемка, монтаж сюжета. Добавление звуков через микрофон, музыки. Написание титров.

## **Раздел 4. Повторение изученного (3 часа)**

Создание анимации в Интернете. Закрепление навыков по созданию анимации.

## **1.4. Планируемые результаты.**

В процессе обучения сформируются следующие универсальные учебные действия*:*

## **Личностные:**

- внутренняя позиция школьника на основе положительного отношения к школе;
- принятие образа «хорошего ученика»;
- положительная мотивация и познавательный интерес к изучению курса «Мир мультимедиа»;
- способность к самооценке;
- начальные навыки сотрудничества в разных ситуациях.

## **Метапредметные**:

Познавательные

- начало формирования навыка поиска необходимой информации для выполнения учебных заданий;
- сбор информации;
- обработка информации (*с помощью ИКТ);*
- анализ информации;
- передача информации (устным, письменным, цифровым способами);
- самостоятельно выделять и формулировать познавательную цель.

Регулятивные

- начальные навыки умения формулировать и удерживать учебную задачу;
- преобразовывать практическую задачу в познавательную;
- ставить новые учебные задачи в сотрудничестве с учителем;
- выбирать действия в соответствии с поставленной задачей и условиями её реализации;
- умение выполнять учебные действия в устной форме;
- использовать речь для регуляции своего действия;
- сличать способ действия и его результат с заданным эталоном с целью обнаружения отклонений и отличий от эталона;
- адекватно воспринимать предложения учителей, товарищей, родителей и других людей по исправлению допущенных ошибок;
- выделять и формулировать то, что уже усвоено и что еще нужно усвоить, определять качество и уровня усвоения.

#### Коммуникативные

- работать в группе, учитывать мнения партнеров, отличные от собственных;
- ставить вопросы;
- обращаться за помощью;
- формулировать свои затруднения;
- предлагать помощь и сотрудничество;
- договариваться о распределении функций и ролей в совместной деятельности;
- слушать собеседника;
- договариваться и приходить к общему решению;
- формулировать собственное мнение и позицию;
- осуществлять взаимный контроль;
- адекватно оценивать собственное поведение и поведение окружающих.

## **Раздел 2. Организационно-педагогические условия.**

#### **2.1. Условия реализации программы.**

Материально-техническое обеспечение:

- Кабинет, оборудованный компьютерами, столами, стульями, общим освещением, интерактивной доской, стендами, мультимедийным оборудованием (проектор, экран, аудиоустройства)
- Материалы и инструменты*:* таблицы, компакт-диски с обучающими и информационными программами по основным темам программы; ОС Windows и Linux; учебные компьютерные программы Gimp, Inkscape; презентации.
- Наглядные пособия;
- Журналы и книги с иллюстрациями;
- Технологические карточки с алгоритмами выполнения заданий;
- Конспекты уроков;
- Медиатека «Компьютерная графика и дизайн»

## **2.2. Формы аттестации и оценочные материалы.**

Программа предусматривает использование следующих форм работы:

- **фронтальной** подача учебного материала всему коллективу учеников;
- **индивидуальной** самостоятельная работа учеников с оказанием учителем помощи при возникновении затруднения, не уменьшая активности учеников и содействуя выработки навыков самостоятельной работы;
- **групповой** учащимся предоставляется возможность самостоятельно построить свою деятельность на основе принципа взаимозаменяемости, ощутить помощь со стороны друг, учесть возможности каждого на конкретном этапе деятельности.

Программа построена по принципу поэтапного усложнения и расширения объёма сведений, с учётом преемственности планирования тем на весь курс обучения. Такой принцип позволяет повторять, закреплять и дополнять полученные знания и умения в течении первого года обучения. Принцип наглядности выражается в том, что у детей более развита наглядно-образная память, поэтому мышление опирается на восприятие или представление. Принцип индивидуализации - обеспечивает развитие каждого ребенка. Создание «ситуации успеха» для каждого бучающегося на каждом занятии, с целью поддержания интереса к работе.

Формами подведения итогов реализации дополнительной образовательной программы являются выставки работ учащихся, участие в конкурсных соревнованиях, их дальнейшее ориентирование на освоение возможностей компьютерной графики.

## **2.3. Методические материалы.**

В качестве форм занятий по данной программе предполагаются лекции, беседы, объяснение нового материала, демонстрация примеров работ, комбинированные занятия, состоящие из теории и практики, показ приемов работы инструментами, самостоятельная тренировочная работа за компьютером, практические учебные занятия.

Приемы и методы организации учебно-воспитательного процесса.

- Беседа
- Лекция
- Объяснение материала
- Метод демонстрации
- Конспектирование основного теоретического материала
- Комбинированные теоретически-практические занятия
- Самостоятельная практическая работа за компьютером

Необходимые инструменты для реализации программы:

- Компьютер
- Графический планшет
- Электронный носитель информации
- Диски с клипарт картинками
- Тетрадь для записей
- Ручка
- Карандаш

Альбом для рисования

## **2.5. Календарный учебный график. КАЛЕНДАРНО-ТЕМАТИЧЕСКИЙ ПЛАН**

#### **1-ый год обучения**

#### **(1ч в неделю; 34ч в год)**

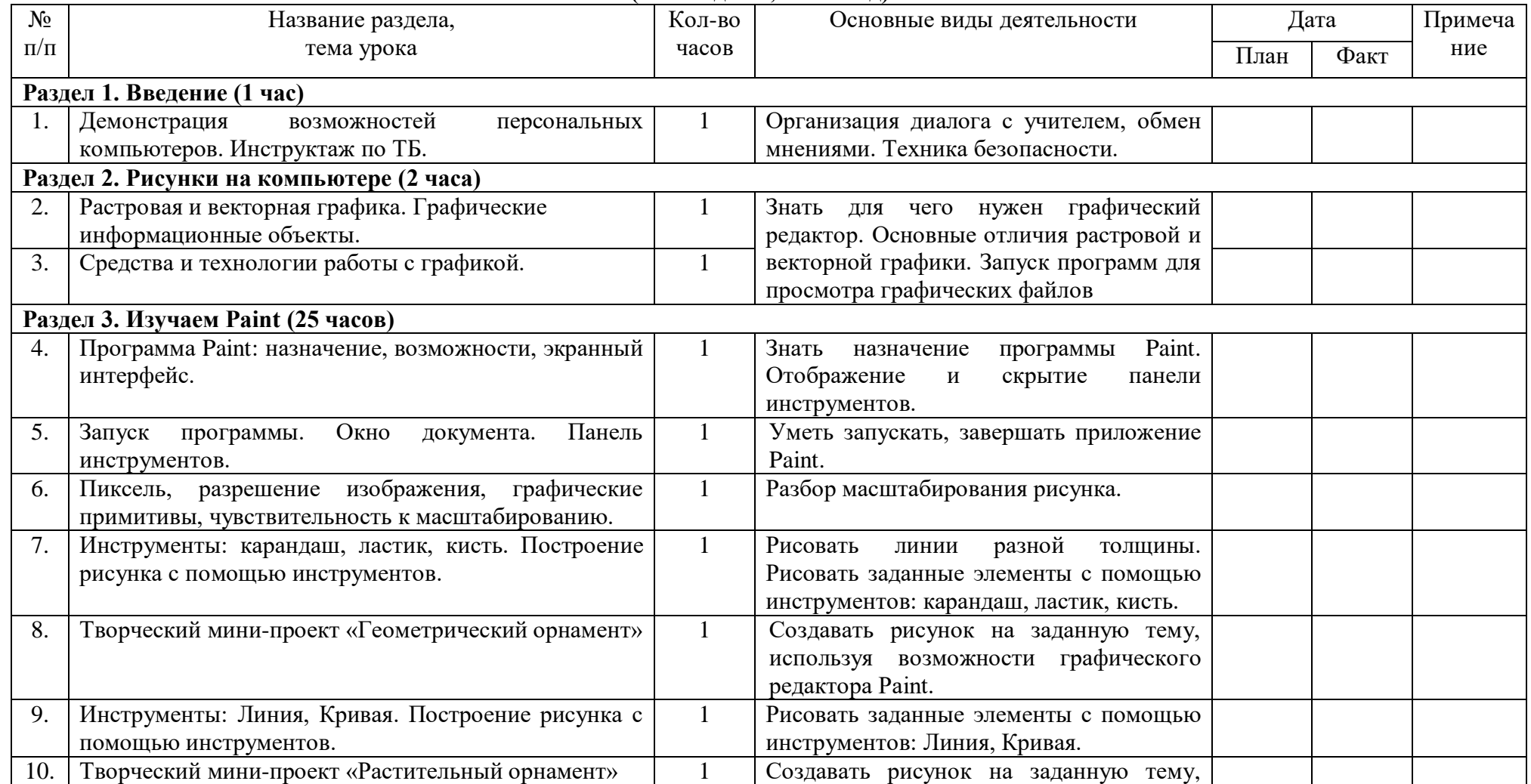

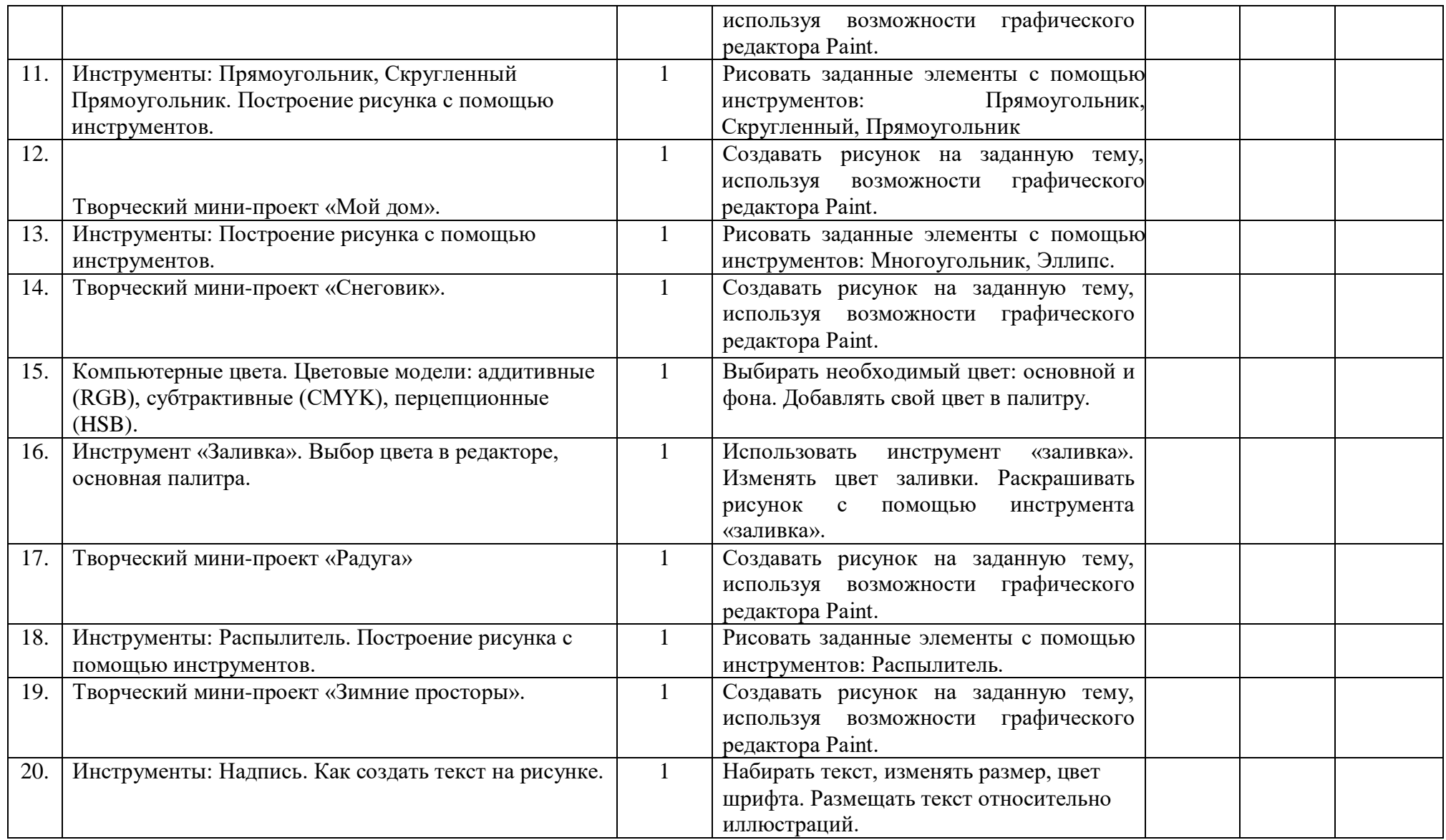

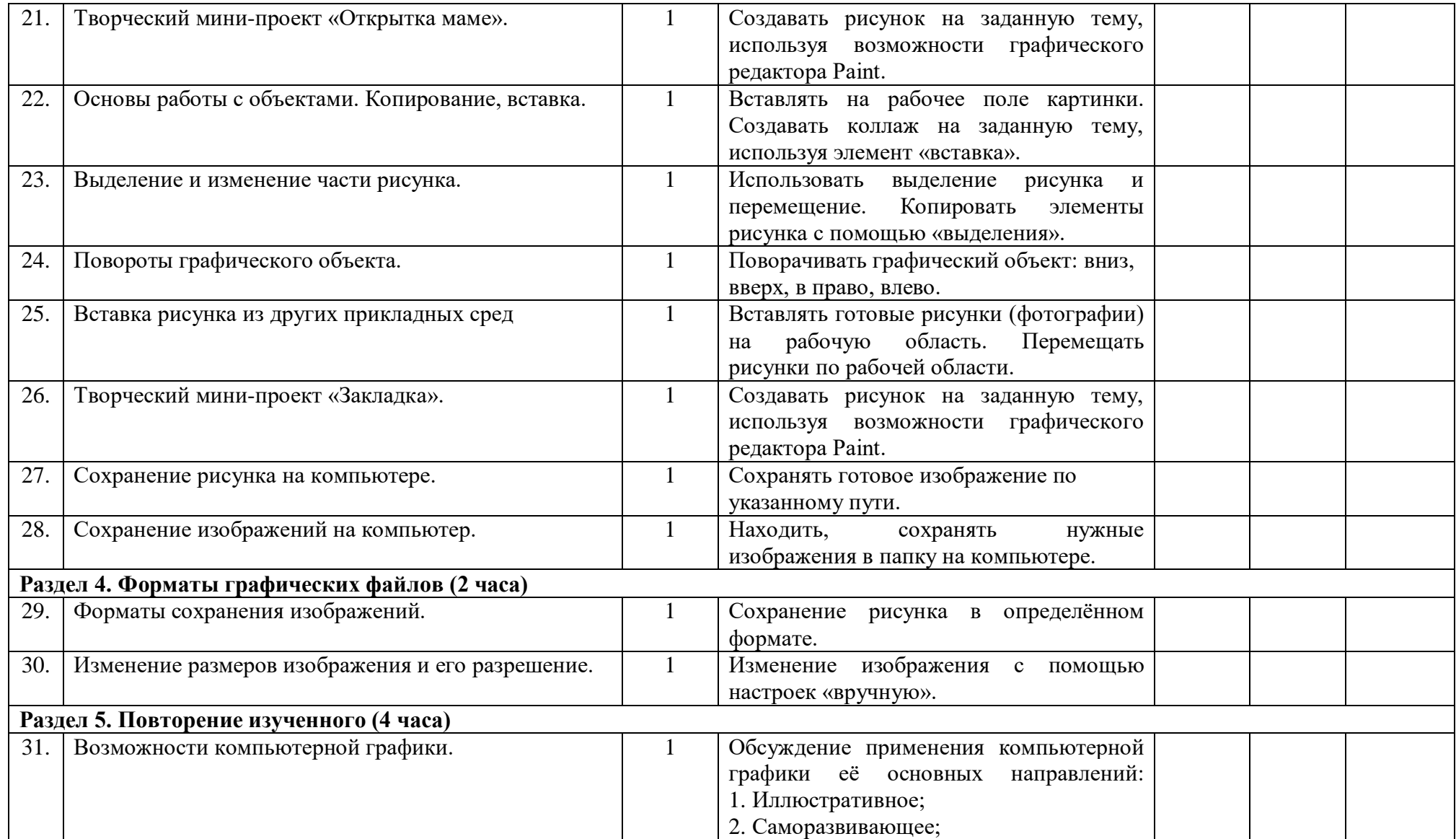

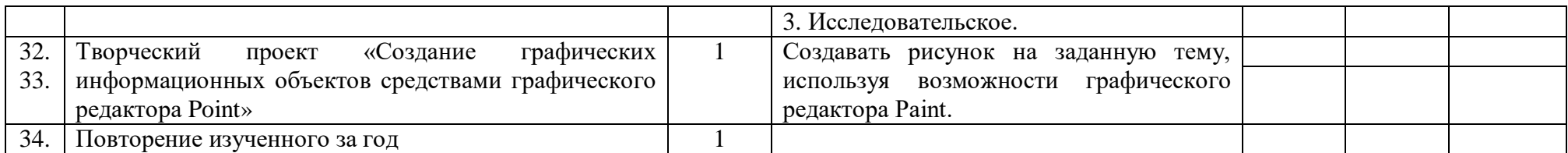

#### **Календарно-тематическое планирование**

#### **2 год обучения**

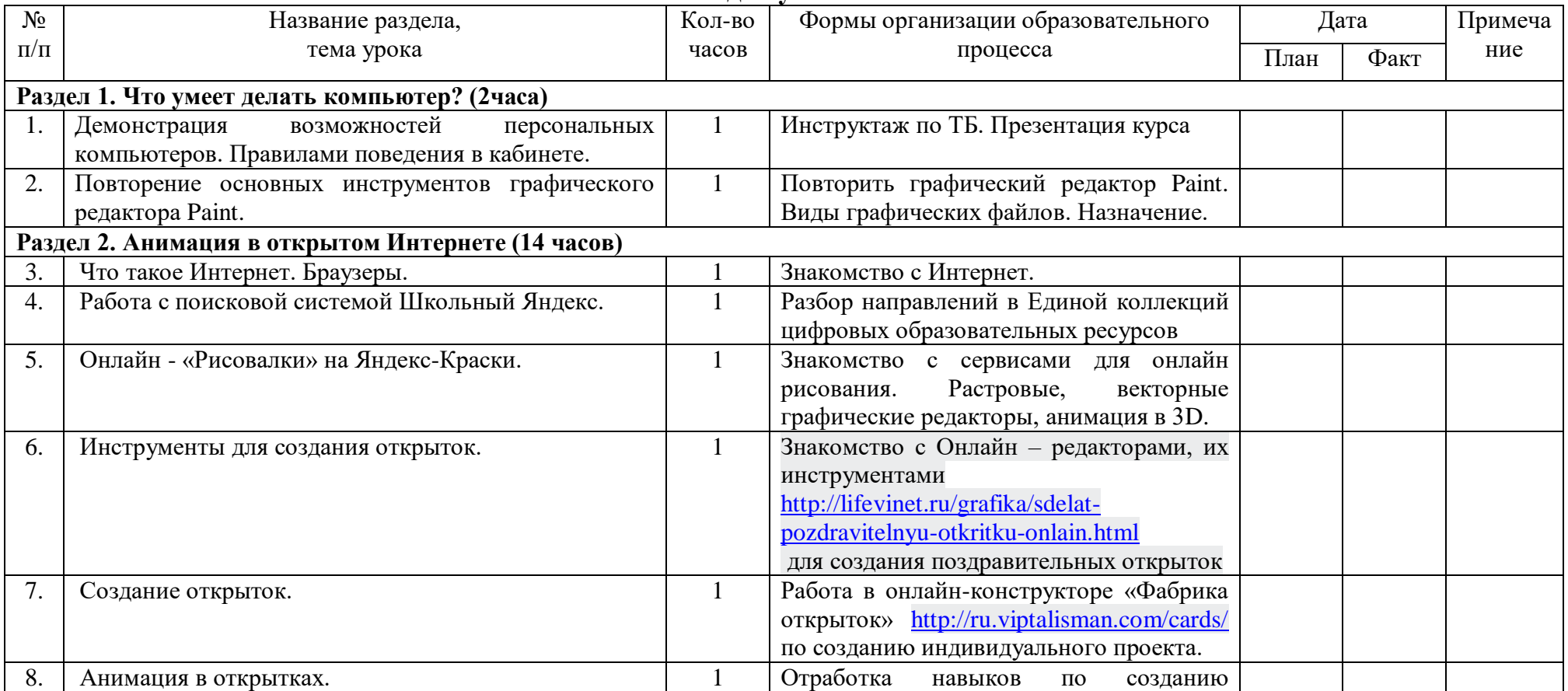

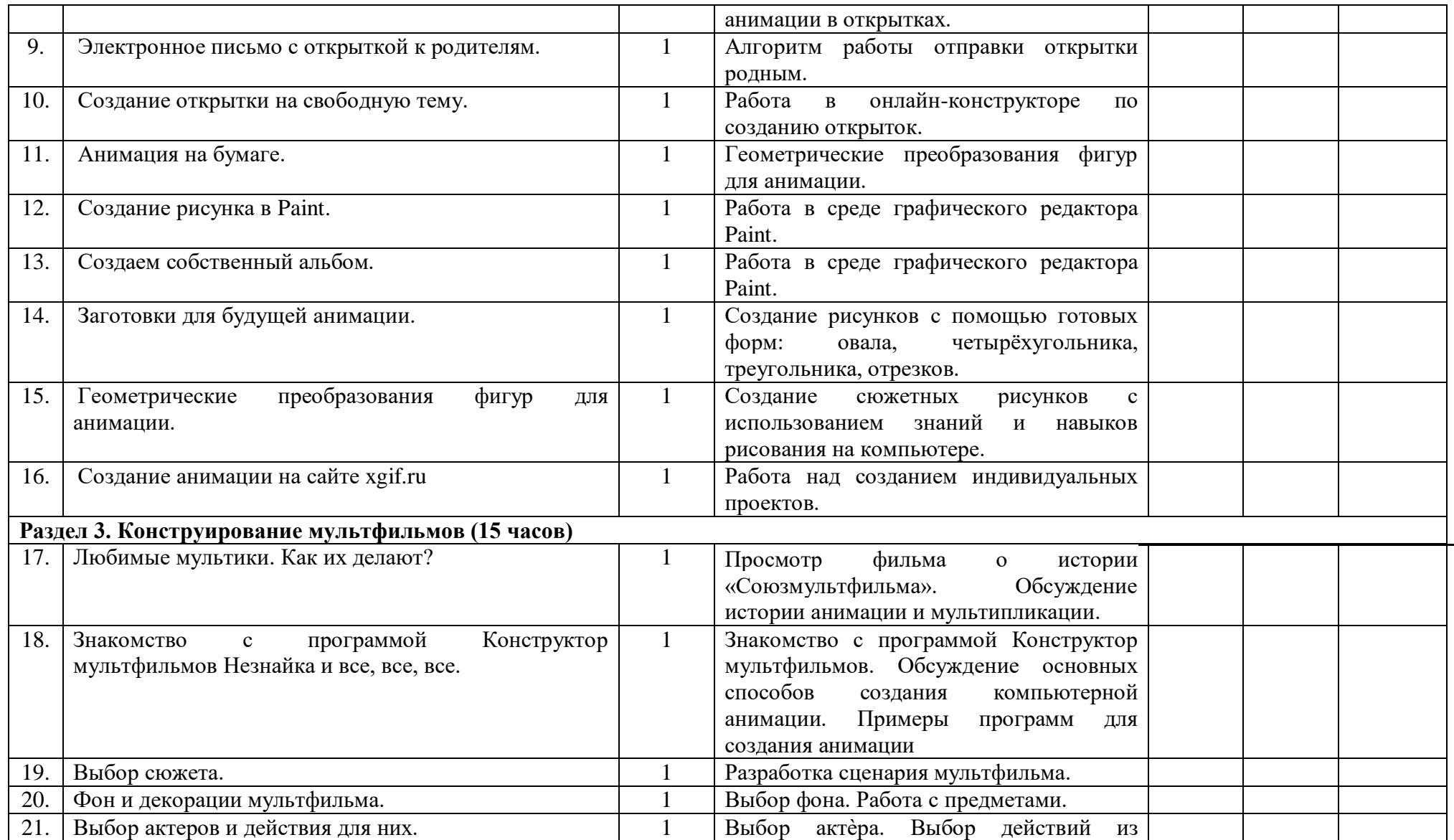

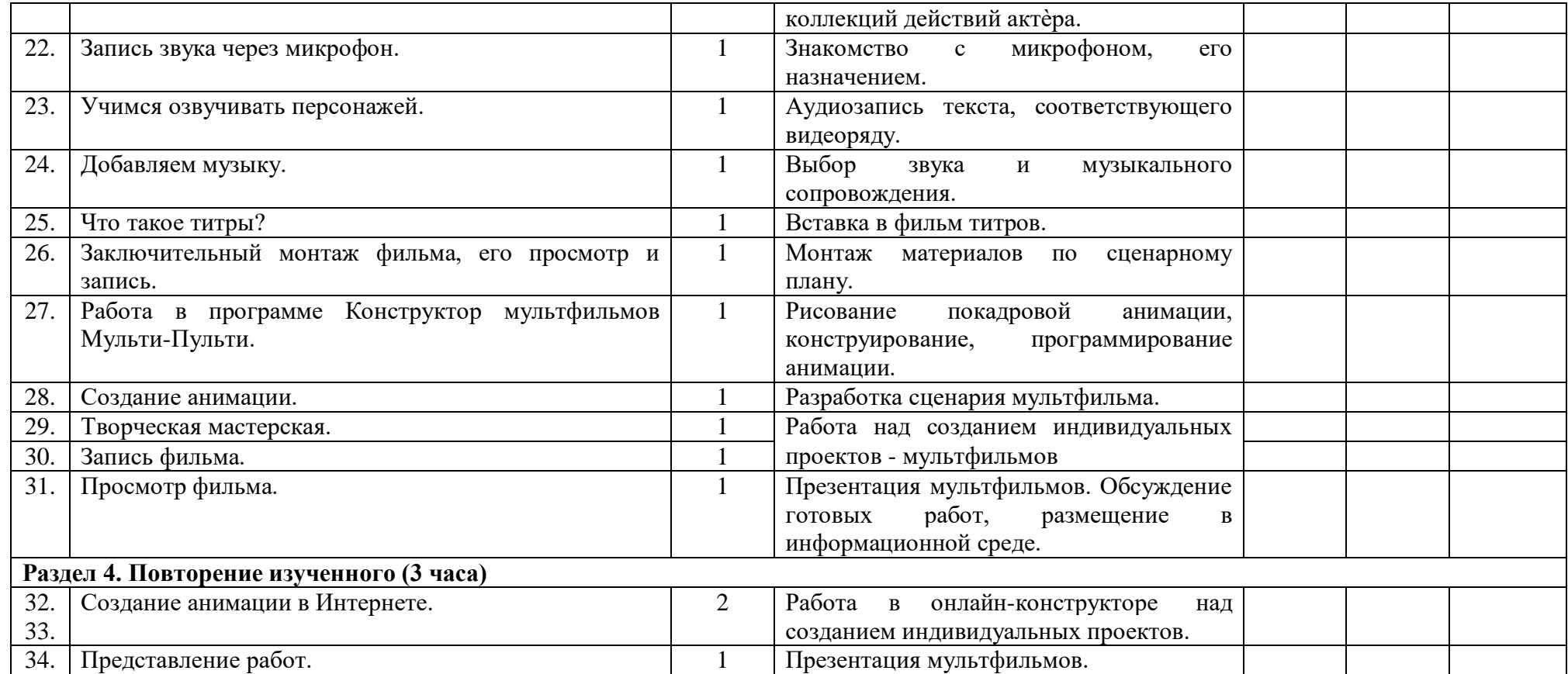

## **Список литературы**

#### **Список использованной литературы:**

1. Залогова Л.А. Компьютерная графика. Элективный курс: Учебное пособие/Л.А.Залогова. – 2 изд. – М.: БИНОМ. Лаборатория знаний, 2011. – 212 с., 16 с. Ил.: ил.

2. Залогова Л.А*.* Компьютерная графика. Элективный курс: Практикум/Л.А.Залогова. – М.: БИНОМ. Лаборатория знаний, 2010

#### **Список литературы для педагогов:**

- 1. Залогова Л.А. Компьютерная графика. Элективный курс: Учебное пособие. – М.: БИНОМ. Лаборатория знаний, 2010.
- 2. Пожарина Г.Ю. Свободное программное обеспечение на уроке информатики. – СПб.: БХВ-Петербург, 2010.+СD-ROM.
- 3. Залогова Л.А. Компьютерная графика. Элективный курс. Практикум / Л.А. Залогова. –М.: БИНОМ. Лаборатория знаний, 2005 г. – 245 с.
- 4. Немчанинова Ю.П. Обработка и редактирование векторной графики в Inkscape Учебное пособие. – М.:, 2008 – 52с.

#### **Список литературы для учащихся**

- 1. Залогова Л.А. Компьютерная графика. Элективный курс: Практикум. – М.: БИНОМ. Лаборатория знаний, 2010.
- 2. Разработанный лабораторный практикум составителем программы дополнительного образования детей «Компьютерная графика и дизайн».

#### **Список интернет-ресурсов**

<http://www.gimpart.org/osnovyi-rabotyi> - Уроки Gimp для начинающих. Блог Антона Лапшина <http://gimp-master.moy.su/> [www.progimp.ru/articles/](http://www.progimp.ru/articles/) <http://inkscape.paint-net.ru/?id=3> <http://www.inkscapebook.ru/first/>